# Computer Science @ RWTH Aachen University

*-- Information for Incomings --*

# Where to find us?

Computer Science is located outside of Aachen's center, but reachable by bus in a few minutes. Most groups are located in building "Informatikzentrum" at Ahornstraße 55; a few others are in "UMIC building" on Mies-van-der-Rohe-Straße or in the IT Center at Seffenter Weg / Kopernikusstraße.

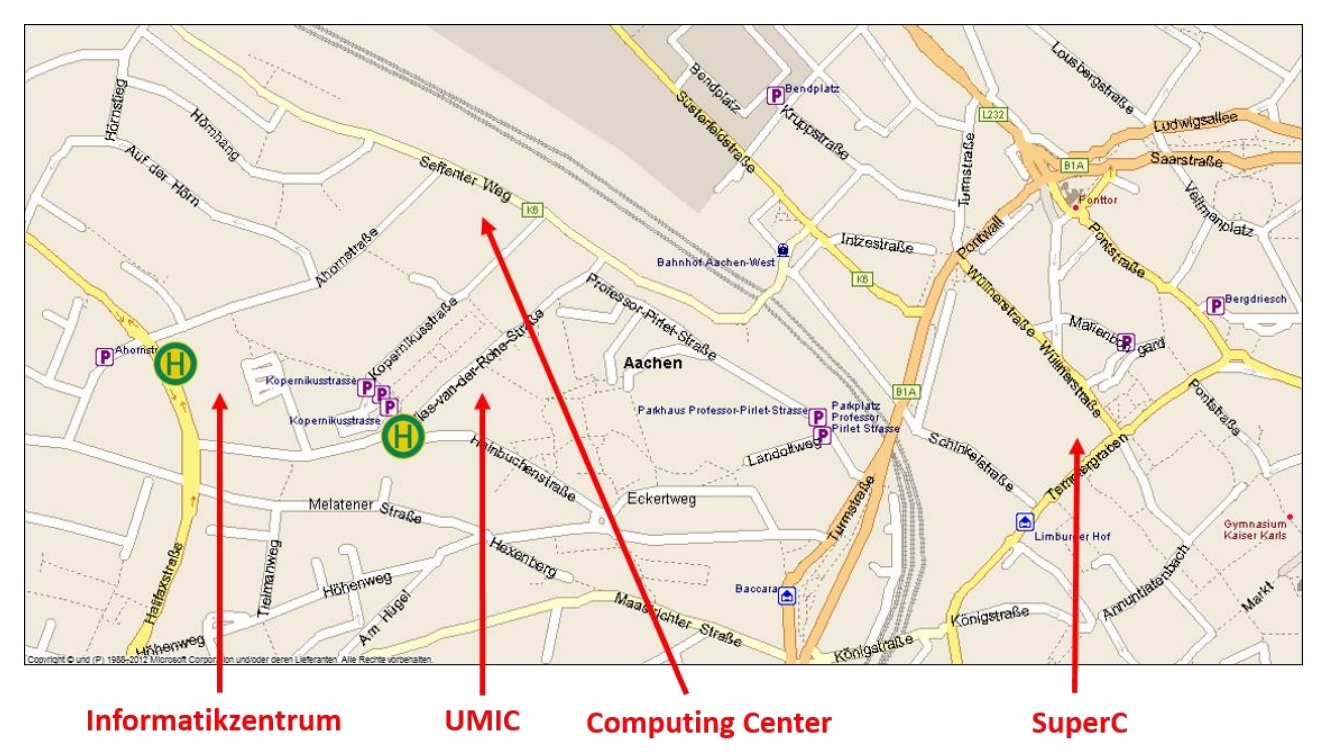

Most Computer Science courses are taught in "Informatikzentrum".

You can reach "Informatikzentrum" by bus 33 and 73 (bus stop "Hainbuchenstraße" or "Halifaxstraße") or by bus 12, 22, 23 and 75 (bus stop "Halifaxtraße").

## How to find courses?

All courses are listed in "Campus": [http://www.campus.rwth-aachen.de.](http://www.campus.rwth-aachen.de/) In the left side menu, access "Studiengänge", and navigate through "Bachelor of Science (B.Sc.)" or "Master of Science (M.Sc.)" to the study programs or "Informatik (B.Sc. or M.Sc.)" / "Media Informatics (M.Sc.)" / "Software Systems Engineering (M.Sc.)". Note that many courses from the three Master programs are identical.

Unfortunately, most information is in German – you can browse courses, but how to get a description in English language? Such a description is available in another section of Campus: "Modulhandbücher". Select this menu entry an search for "BSInf" or "MSInf". At the far end of the found row you find a description of all modules in rtf format. You can match courses between "Studiengänge" and "Modulhandbücher" by their course code (e.g. BSInf-55204102/10).

Carefully select courses from Media Informatics: some of them are told at University of Bonn – besides at least two hour of travel time by train and bus, access to courses in Bonn cannot be granted.

#### Seminars and labs

Most courses you can access without restrictions. Only a few have a restricted number of places. You should register soon to such cases if you like to participate.

If you are interested in attending a seminar or a lab, please note:

- Places in seminars and labs are always restricted. The places are assigned during certain times: end of June / beginning of July, places for winter semester are assigned, mid of January, places for summer semester are assigned. Registration is possible via [https://www.graphics.rwth-aachen.de/apse/index.php?page=login&action=check.](https://www.graphics.rwth-aachen.de/apse/index.php?page=login&action=check)
- Seminars and labs for winter semester might start in August, for summer semester they might start in February. Please consider these times when planning of your stay or get into contact with supervisors of seminars/labs early to get further information if you might participate when only arriving later.

#### Thesis work

If you are interested in doing a thesis: there is no central list of available topics. Just browse the list of research groups [\(http://www.informatik.rwth-aachen.de/Forschung/index\\_eng.php\)](http://www.informatik.rwth-aachen.de/Forschung/index_eng.php) and contact the groups which are of interest for you.

#### Introductory events

In the week before start of the lectures or on the first day of lecture time, there will be two introductory events:

- Information session for incoming Computer Science exchange students: general information on academic organizational details.
- Overview of all lectures offered in the following semester:
	- o <http://www.informatik.rwth-aachen.de/Studium/Studierende/einfuehrung-winter.php> (for winter semester)
	- o [http://www.informatik.rwth-aachen.de/Studium/Studierende/einfuehrung-](http://www.informatik.rwth-aachen.de/Studium/Studierende/einfuehrung-sommer.php)
	- [sommer.php](http://www.informatik.rwth-aachen.de/Studium/Studierende/einfuehrung-sommer.php) (for summer semester). The concrete day and time is announced to all exchange students of Computer Science by e-mail.

Participation is highly recommended because you get an impression of all courses and teachers.

#### Can I choose courses from other faculties?

It depends. In general it is recommended to take a look around and attend all courses you are interested in. But make sure with your home university that these courses can be accredited in your records!

From our side you can choose any course you like, but contact the teachers soon to ask if they allow you as a Computer Science student to attend their courses.

### How to change the learning agreement?

In case you found interesting courses and would like to change your learning agreement, first make sure that you can attend the newly selected courses. Afterwards, contact us to set up a learning agreement change. Clarify with your home university in advance which deadlines hold for a change.

### Registration for courses and exams

Exchange students are not enrolled to a specific study program at RWTH Aachen University. On one hand, this gives you freedom to choose a mix of courses from Bachelor- and Master study programs and from different faculties – but on the other hand you cannot make use of all procedures.

### Access to courses

With your student number (Matrikelnummer) you can log in into CampusOffice (access via left side menu in campus, see above). CampusOffice is the students' view to Campus. When accessing the page of a course, you can add course dates to your calendar to have a weekly course schedule available. Note that adding dates to your calendar is not a registration for the course.

To register for a course there are two options, depending on the registration procedure the teacher has configured. Maybe you get shown a link "Zum klassischen Anmeldeverfahren" at the top of a course's page. Just click it and you register for the course. In case there is no such link, the course is configured using a different registration procedure, which you cannot use. In this case, contact the teacher (or better: a teaching assistant of the course) to ask how you can register for the course. Typically, they will tell you to just write an e-mail to some certain address, and they will register you manually later on. If the ask you why you do not register with the usual procedures, tell them that you are an exchange student, and that you are not able to register with the usual procedures. Otherwise they might tell you to contact your study advisor to solve your problems.

The only purpose of your registration is to get access to all course material and to participate in the exercises. Most course organization is done via L2P [\(http://www.elearning.rwth-aachen.de\)](http://www.elearning.rwth-aachen.de/) – by your registration you are booked in the L2P room assigned to a course. You need a TIM account to get access to this system. In an L2P room you can access slide copies, screen recordings of the lecture, exercise sheets, and submit solutions to exercises, depending on what is available for a course. Also, you will receive course notifications via this L2P room. In some seldom cases, a course does not make use of L2P but has an own web page hosted by the group who offers the course. In such a case you have to follow the teacher's introduction within the first lecture to learn about registration and access to all material.

### Registration for exams

Note that your registration to a course only is giving you access to all course material. It is not a registration for the exam – you have to register for the exam separately.

Unfortunately, you are definitely not able to register for exams as all local students can do. Instead, a few weeks after the semester has started, you will get a registration table by e-mail. Fill in all courses you want to register for, and send this filled table back to us. We will register you for the exams you listed in the table. Deadlines for exam registration are the second last Friday in November (winter semester) and the second last Friday in May (summer semester).

Note that exam registration might differ for courses offered by other faculties. Thus, if you want to take such courses, please contact us about this issue soon.

#### Admission to exams

The teacher can decide on the course organization. For getting admission to the final exam, you might have to solve frequent exercises during the semester, or you might have to participate in a presence exercise or a midterm exam. Details are given during the first lecture of a course.

### Transcript of Records

After the exams, we collect your results from the teachers of the courses you registered for. After having all results, we will print your transcript of records. If you are still in Aachen, you can make an appointment to get it, otherwise you get it sent by e-mail (a scan only) and mail.

For some courses you might receive a certificate with your results, e.g. German language courses. If you want us to include these results also, please hand in the certificates or scans of them.

### Remote Exams

In case you have to write an exam at your home university while staying in Aachen, we can arrange a remote exam. In short: we are receiving a copy of your exam sheets, and you do the exam under our supervision at the same time as your exam at your home university takes place. Contact us early to fix such dates, and clarify with your home university if they agree to do such a remote exam.

The same holds in opposite direction: if you have to attend an exam here but you go back to your home university before, you might be allowed to write the exam at your home university. But, the teacher of the course has to agree to this procedure, and you have to find a person at your home university who does your supervision while you are writing the exam. Again, contact us early if you want to make use of this option.

### **Contact**

In case of any further question, just contact us:

Dirk Thissen RWTH Aachen University Department of Computer Science, Informatik 4 Ahornstraße 55 D-52074 Aachen

E-Mail: [astube@informatik.rwth-aachen.de](mailto:astube@informatik.rwth-aachen.de) Tel: +49-241-8021403 Fax: +49-241-80621403